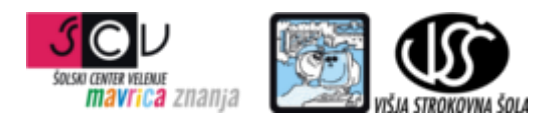

**ZBIRKE PODATKOV 1** mag. Miran Meža **VAJA ŠT. 5 SQL - DML**

Na primeru zbirke podatkov Sole izvedite spodnje poizvedbe.

- 1. izpis vseh šol iz tabele sole ki imajo definiran e naslov in url naslov in so aktivne
- 2. izpis vseh šol iz tabele sole ki imajo definiran e naslov in url naslov, so aktivne in imajo poštno številko 3320, 3000 ali 1000
- 3. izpis vseh šol iz tabele sole katerih ime se prične z besedo "Ekonomska" ali "Gimnazija", so aktivne in imajo definirano regijo
- 4. izpis števila vseh šol iz tabele sole
- 5. izpis števila elektronskih naslovov is tabele sole
- 6. izpis števila različnih poštnih številk iz tabele sole
- 7. izpis števila šol v posamezni regiji
- 8. izpis števila šol v posamezni regiji in občini
- 9. izpis naziva šole in imena kraja iz tabele sole in obcine
- 10. izpis števila različnih vrst šol, različnih id občine in različnih id regije. Rezultat naj ima poimenovana polja stevilo\_vrst, stevilo\_obcin, stevilo\_regij
- 11. izpis id občine, ime občine, naziv šole, vrste šole iz pripadajočih tabel
- 12. izpis id občine, ime občine, vrste šole in števila posamezne vrste šol iz pripadajočih tabel
- 13. izpis id občine, ime občine, vrste šole in števila osnovnih šol iz pripadajočih tabel
- 14. izpis id občine, ime občine, vrste šole in števila osnovnih šol iz pripadajočih tabel, kjer je število osnovnih šol večje od 3 urejeno po številu šol padajoče
- 15. izpis ime regije, ime občine, ime države, ime vrste šole in števila šol znotraj posamezne vrste iz pripadajočih tabel, kjer je število posameznega tipa šole večje od 10 urejeno po številu šol padajoče in nazivu vrste šol naraščajoče. Izpišite le šole, ki so aktivne